# Melotus Versio Patchbook

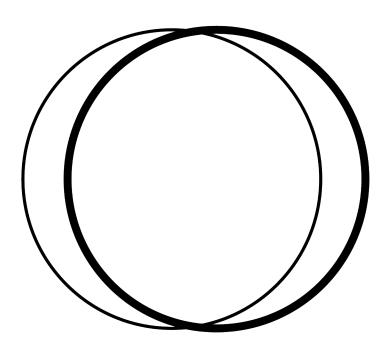

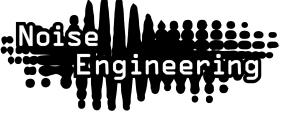

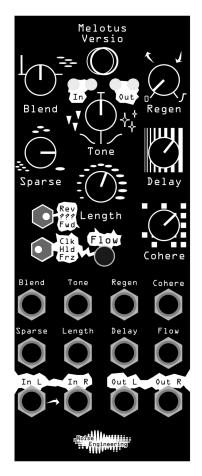

## Basic Delay

Patch a sound source to In L (and In R if sound is stereo). Patch Out L and Out R to your mixer. Set knobs as shown, and flip the switches to Fwd and Clk.

Use Delay to change the delay time. Tap Flow to manually set a tempo; hold down Flow for a few seconds to go back to knob control.

Patch a clock to Flow to sync the delay time to the rest of your patch.

Turn Regen up to increase the number of echos.

#### Note Freeze

Patch a voice to In L (and In R if sound is stereo). Patch Out L and Out R to your mixer. Set knobs as shown, and flip the switches to ??? and Frz. Mult the gate from your voice to Flow.

This will freeze the grains whenever the voice's gate is high, creating a haunting harmony.

Try using a separate gate pattern instead of multing the pattern from your voice to create an even more complex accompaniment.

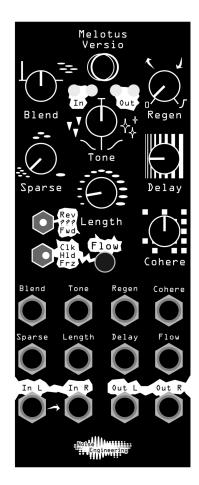

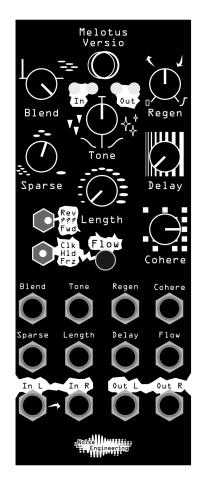

## **Grain Navigator**

Patch a sound source to In L (and In R if sound is stereo). Patch Out L and Out R to your mixer. Set knobs as shown, and flip the switches to Fwd and Hld.

Tap Flow to freeze the grains. Then use the Delay parameter to scroll through the grains.

## Big Subs

Patch a long sound like a synth lead In L (and R if stereo). Patch Out L and Out R to your mixer. Set knobs as shown, and flip the switches to Fwd and Clk.

This patch will generate thick subharmonics that accompany your input.

Try changing the position of Tone to change the amount of subharmonics, or turn it past 12:00 to add shimmering octaves instead.

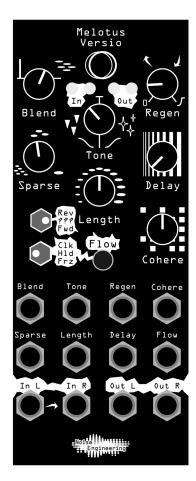

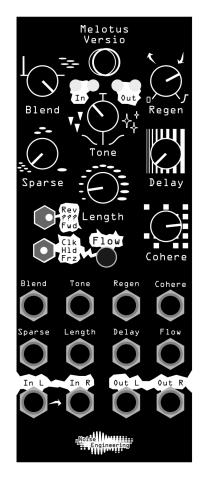

#### Drum Bus

Patch a drum loop to In L (and In R if sound is stereo). Patch Out L and Out R to your mixer. Set knobs as shown, and flip the switches to Fwd and Hld.

This patch adds saturation and undertones to your patch, as well as creating delay effects. Each time there's a quieter part of your loop, the delays will swell and fill the void.

Try tapping Flow to freeze the input, creating fills and even more extreme granular effects..

### Grain Chorus

Patch a long, slow sound source to In L (and In R if sound is stereo). Patch Out L and Out R to your mixer. Set knobs as shown, and flip the switches to ??? and Frz.

This patch creates a wide chorusing effect. It's especially effective on slow sequences, and slowly evolving leads.

Try changing the Tone parameter to introduce filtering and subharmonics or shimmering octaves.

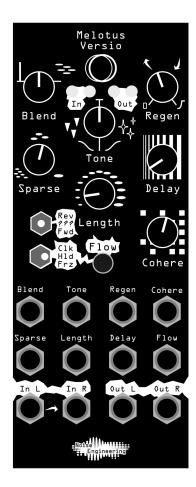